## **Accessing Renweb ParentsWeb**

**RenWeb's ParentsWeb** is a private and secure parents' portal that will allow parents to view academic and demographic information specific to their children, while protecting their children's information from others. You may view your child's **report cards, transcripts, attendance and conduct**, as well as other useful school information.

Here's how to access **RenWeb ParentsWeb**:

Note: The initial sign up must be done from a computer, mac, tablet or iPad (not available on other mobile devices).

- Make sure that the school has your email address in RenWeb.
- From a web browser, go to [www.renweb.com](http://www.renweb.com/) and click **Logins**, then Parentweb Login. Alternatively go to the school website [www.bourgadecatholic.org](http://www.bourgadecatholic.org/) and scroll to the bottom and click on the Renweb icon.
- Type the school's **District Code BG-AZ**
- Click **Create New ParentsWeb Account**.
- Type your email address and click **Create Account**. An email will be sent which includes a link to create your ParentsWeb login. The link is active for 6 hours.

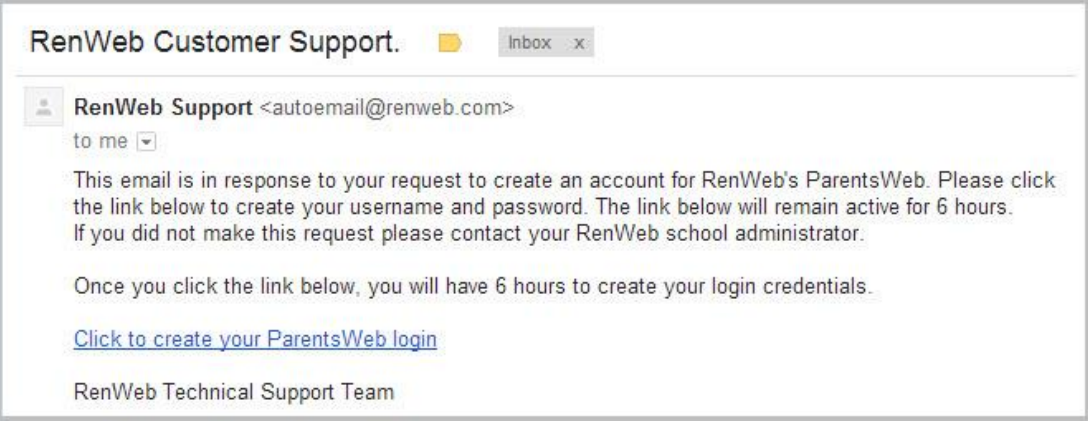

- Open the email from Renweb. Select the **Click to Create your ParentsWeb login** link.
- A web browser displays your **Name** and RenWeb **Person ID**.
- Type a **User Name**, **Password,** and **Confirm** the password.

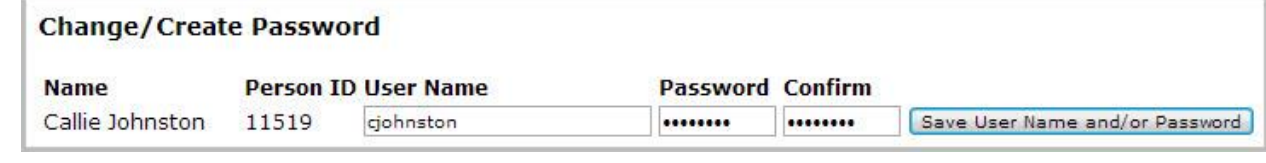

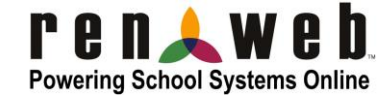

## Click **Save User Name and/or Password**.

A message displays at the top of the browser, "**User Name/Password successfully updated**."

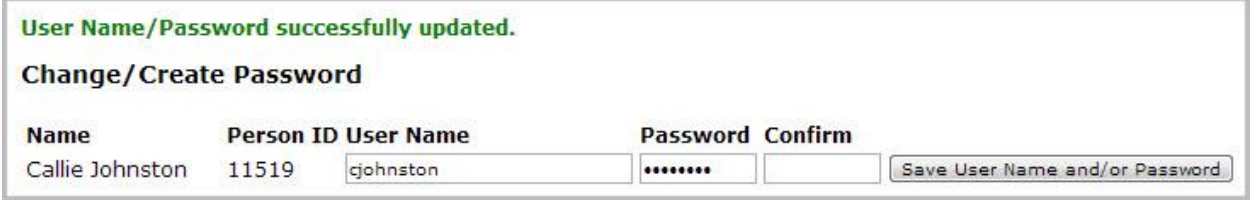

- You may now log in to ParentsWeb using your new User Name and Password.
- **ParentsWeb** is split into three sections:
	- 1. School Information: Staff Directory Resource Documents Web forms – update demographic and medical information
	- 2. Student Information: Report Card Transcripts (under grades) **Attendance** Behavior Medical **Schedules**
	- 3. Family Information: Parent demographic information Student demographic information Student service hours Emergency Contacts Web forms – update demographic and medical information User name and password updates

## **How do I view the current student grades?**

Please use the Canvas Platform to see updated student grades. Grades in Renweb are only updated at the end of each quarter. [http://bourgadecatholic.instructure.com](http://bourgadecatholic.instructure.com/)

## **Can my student have a Renweb account?**

Yes, students follow the same sign-up procedure, using their school email address.(Note: the freshman created an account during their Tech Bootcamp.)

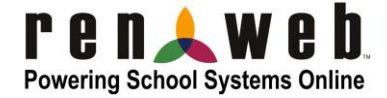